https://doi.org/10.29393/GM3-1IDJO30001

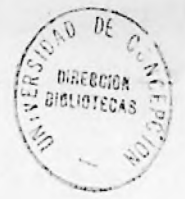

# SISTEMA AUTOMATIZADO DE INFORMACION BIBLIOGRAFICA

# BIBLIOGRAFIA BOTANICA

# CON ESPECIAL ENFASIS EN LA BOTANICA SOBRE CHILE

PARTE 2

### INDICE DUAL DE DESCRIPTORES

#### por

#### J.J. DUEK\*, Miquel RAMIREZ\*\* y Olga LEON\*\*\*

#### AGRADECIMIENTOS

Queremas agradecer muy especialmente al Prof. Mario RICARDI y al Prof. C. MARTICORENA, sin cuyo permanente apoyo y co-: laboración no hubiera sido posible culminar este trabajo. Agradecemos también la colaboración brindada por diferentes personas en las varias etapas de este-proceso, y a la Bi-bliotecaria señora Carmen de RECKE.

Al Prof. G. PIZARRO, quién como Presidente de la Comisión<br>de Bibliotecas del Consejo Superior de nuestra Universidad, facilitó parte de los recursos para esta publicación.

\* Departamento de Botánica, Instituto Central de Biología, Casilla 1367, Universidad de Concepción, CHILE.

- \*\* Centro de Ciencias de Computación e Información, Universidad de Concepción.
- \*\*\* Biblioteca Central, Universidad de Concepción.

# INSTRUCCIONES PARA EL USO DEL INDICE ALFABETICO DE AUTORES

Este Indice debe consultarse directamente si se desea ubicar alguna publicación concreta cuyo autor se conoce o bien si se desea obtener todo el material existente de un determinado autor.

- ASTINTING A

Cada registro del Indice está constituido así:

the Magnetic control of the same Australia.

senfald duty

THE R. P. LEWIS CO., LANSING MICH.

- 1) Un número correlativo que lo identifica. Aparece destacado sobre el margen izquierdo de la hoja.
- 2) Apellido y nombre, o iniciales de el o los autores de la publicación, en el mismo orden en que apracen en ella. Los autores, en caso de ser más de uno, se separan entre sí por un punto y una coma.
- 3) Título de la obra, encerrado entre apóstrofes.
- nde comentada de uniformidad de las abreviaciones, ya comentada en la Introducción (Parte. 1. GAYANA, Miscelánea N°2), se ha incluído una tabla de equivalencia de abreviaciones (TABLA N°2). 4) Pie de imprenta. Identificación de la publicación si 4) Pie de imprenta. Identificación de la publicación si se trata de una monografía; publicación y páginas en que se encuentra si se trata de una edición periódica.
- 5) Si la obra se encuentra disponible en alguna biblioteca de la Uni versidad o de los profesores del Instituto de Biología se incluye, CENT UC = Biblioteca Central de la Universidad de Concepción. entre guiones, la abreviación de la misma. Las abreviaciones usadas son: BOT UC = Biblioteca del Departamento de Botánica, Instituto de Biología, Universidad de Concepción.
- 6) Por último se listan los descriptores asignados a la obra. Los descriptores se separan entre si por una linea obliqua.

Cada registro se incluye solo bajo el primer autor, pero en caso de existir más de un autor también se incluyen las referencias para los otros autores, convenientemente alfabetizadas, En este caso la referencia aparecerá precedida de cuatro asteriscos, apellido y nombre, o iniciales, del autor alfabetizado, la indicación "VEASE" y luego, . entre apóstrofes, el trozo del registro a que se hace referencia que alcance a caber en la misma linea de impresión.

#### https://doi.org/10.29393/GM3-1IDJO30001

# INSTRUCCIONES PARA EL USO DEL INDICE DUAL DE DESCRIPTORES

El Indice Dual de Descriptores consta de dos índices de descriptores ordenados alfabéticamente. Los índices se presentan yuxtapuestos y son idénticos entre sí.

Los descriptores se imprimen en forma destacada desde el margen izquierdo de la hoja y precedidos de un asterisco.

Cada descriptor se imprime en una sola Línea con un máximo de 28 caracteres de impresión, en caso de requerir mayor número de caracteres el descriptor es truncado,<sup>a</sup> sus 28 caracteres iniciales.

Bajo el descriptor y dejando uná sangría de cuatro espacios, se listan a cuatro columnas Los números de referencia de todas las fichas incluidas en esta Bibliografía <sup>a</sup> las cuales les fué asignado el respectivo descriptor. Los números de referencia aparecen en orden creciente de izquierda a derecha y de arriba hacia abajo.

Si se desea obtener la bibliografía referente a algún tema determinado se trata en primer lugar de establecer el descriptor o la combinación lógica de descriptores que mejor caracterice al tema en cuestión.

Si la descripción del tema requerido puede reducirse a sólo un descriptor el proceso se limita a ubicar el citado descriptor en cualquiera de los índices duales y buscar en seguida en el Indice Alfabético de Autores las citas correspondientes a los números de referencia que aparecen asociadas al descriptor.

e.g. Si se desea ubicar el material referente a ACAENA el descriptor correspondiente será "ACAENA". Este se encuentra en la p. 1 y asociado a los números 0142, 0377 y 0780 los cuales a su vez nos conducen a las siguientes fichas en el Indice Alfabético de Autores:

> 0142 BITTER, G. 'DIE GATTUNG ACAENA' BIBL. BOTAN. 74.1910-11 -BOT ÜC- /CHILE/ MONOGRAFIA/CLAVES/LAMINAS/SISTEMATICA/ DISTRIBUCION/SPERMATOPHYTA/ACAENA/

> > post 4129

**MATERIAL** 

0377

CLAUDE JOSEPH 'UN PARASITO DE LAS ACAENA EL ANTHOLCUS VARINERVIS SPIN' REVISTA UNIVERSITARIA, UNIVERSIDAD DE CHILE 14 (3-4).708-726.1929 -BOT UC- /CHILE/IN-DICE/SISTEMATICA/AGRONOMIA/SPERMATO-PHYTA/ACAENA/FITOPATOLOGIA/

GRONDONA, E. 'LAS ESPECIES ARGENTINAS DEL 0780 GENERO ACAENA (ROSACEAE) ' DARWINIÅNA 13(2-4).209-342.1964 -BOT UC- /CHILE/ REVISION/BIBLIOGRAFIAS/CLAVES/LAMENAS/ SISTEMATICA/DISTRIBUCION/SPERMATOPHYTA /ACAENA/

En realidad para una búsqueda como la anterior no necesitamos de un indice dual. La ventaja de un indice dual se aprecia cuando la recuperación deseada está expresada en una combinación lógica de dos ó más descriptores.

Normalmente los operadores lógicos que se usan para relacionar los elementos de una búsqueda son de tres tipos: operador "Y", nos proporciona la intersección, las referencias comunes, entre los dos elementos unidos por el operador; operador "Ø", nos proporciona la unión, suma de las referencias, entre los dos elementos unidos por el operador: y operador "NØ", nos proporciona la intersección del primer elemento con el complemento del segundo elemento, es decir, todas las referencias que están en el primer elemento pero que no están en el segundo.

> Supongamos que tenemos los descriptores "\$IS $e.9.$ TEMATICA" Y "CLAVES" con las referencias que se indican a continuación:

> > \* CLAVES

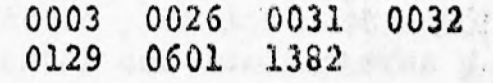

\* SISTEMATICA

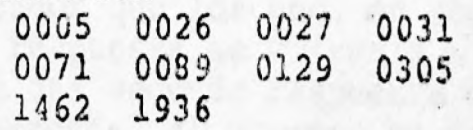

Entonces:

la respuesta a una búsqueda descrita por "CLA-VES Y SISTEMATICA."

# sería: ( 0026 0031 0129)

la respuesta a una búsqueda descrita por "CLA-VES Ø SISTEMATICA"

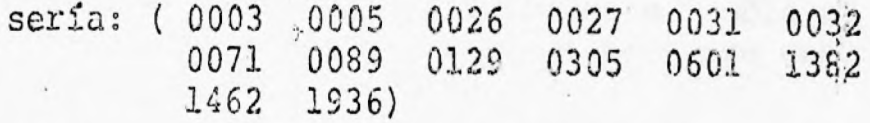

la respuesta a una búsqueda descrita por "CLA-VES N0. SISTEMATICA"

sería: (0003 0032 0601 138<mark>2)</mark>

El procedimiento a seguir cuando usamos el índice dual para efectuar este tipo de búsquedas'es ubicar en uno de los índices el primer descriptor y en otro el segundo descriptor de tal forma que queden uno frente al otro y de esta manera es posible buscar rápidamente el conjunto de números de referencia que satisfaga la condición impuesta por el respectivo operador. Como los números de referencia están ordenados la búsqueda es muy rápida aún cuando el conjunto asociado *a* uno de los descriptores sea bastante numeroso. Finalmente cabe advertir que la estructura de la búsqueda no tiene porque reducirse <sup>a</sup> dos descriptores <sup>y</sup> un operador lógico, sino que estará formado en general por cualquier número de descriptores unido por alguna combinación de operadores lógicos.

> e.g, (ECØLØGIA Y (FITØGEØGRAFIA Ø DISTRIBUCIØN) Y (SPERMATØPHYTA Ø PTERIDØPHYTA Ø ALGAE) Y CHILE SUR N $\emptyset$  (ANDES  $\emptyset$  ANDES SUR))

En estos casos él procedimiento a seguir es una aplicación sucesiva del ya descrito para dos descriptores <sup>y</sup> un operador; es decir, enfrentar dos descriptores <sup>y</sup> obtener el conjunto de números de referencia que satisfaga la condición impuesta por el operador que los une, en seguida este conjunto obtenido como respuesta se enfrenta a un nuevo descriptor y se obtiene una segunda respuesta de acuerdo al descriptor que corresponda, el proceso se repite hasta haber procesado todos los operadores lógicos existentes en la expresión de la búsqueda ó hasta que la respuesta a ésta resulte obviamente vacía.

Es necesario ir anotando en algún papel los conjuntos que se van obteniendo como respuestas parciales a fin de poder en-frentarlos a los descriptores siguientes. Cuando aparecen paréntesis en la expresión de una búsqueda es necesario procesar el interior del paréntesis y sólo el conjunto que se obtenga como respuesta puede operarse con el resto de los descriptores de la búsqueda.

decir, se trata de manejar conjuntos de respuesta lo más re-En el procesamiento de búsquedas de expresión compleja es conveniente adoptar ciertas estrategias de operación que permitan ahorrar trabajo: en primer lugar procesar los paréntesis con menor número de operadores "0" ya que ellos aumentan el tamaño del conjunto respuesta (como puede verse en el ejemplo dado anteriormente); procesar antes los descriptores precedidos de operador "Y" que los precedidos de operador "NØ", y éstos antes que los precedidos de operador "Ø"; procesar primero aquellos descriptores que, según nos indique nuestra experiencia, tengan asociado un número menor de números de referencia. Es ducido posibles.

> e.g. De acuerdo a estas recomendaciones el orden en que debería procesarse la búsqueda anteriormente expuesta*,*sería:

(EC0L0GIA Y CHILE SUR) Y (FIT0GEOGRAFIA 0 DIS-TRIBUCIØN) NØ (ANDES Ø ANDES SUR) Y (SPERMATØ-PHYTA Ø PTERIDØPHYTA Ø ALGAE)

Con respecto al nivel, de generalidad al que debe formularse la búsqueda, depende en buena medida de los niveles de exhaustividad y precisión que se desea obtener. Como ya se ha expresado en la introducción <sup>a</sup> este trabajo (Parte I) la pertinencia en que se han asignado los descriptores está garantizada por la calidad de los profesionales que trabajaron en ello, no así la exhaustividad, puesto que no se ha controlado adecuadamente el vocabulario de descriptores ni se puso mayor enfásis en los niveles de especificidad a que se debia indi-zar, en todo caso podemos esperar un buen nivel de exhausti-vidad para los descriptores básicos que se dieron como guía a los indizadores. Si se desea, por lo tanto, un alto nivel de exhaustividad la búsqueda debe formularse al más alto nivel - de generalidad, si es posible mediante los descriptores considerados como guías, i esta mediante resultipion

En todo caso si el conjunto de respuesta es demasiado numeroso para el propósito buscado es fácil reducirlo y al mismo tiempo hacerlo más específico al tema deseado operando este conjunto con descriptores referentes al mismo tema pero de menor nivel de generalidad.

Si por lo contrario la exhaustividad de la búsqueda no preocupa, se debe formular la búsqueda al menor nivel de generalidad. Posteriormente si el conjunto de respuesta resulta vacío <sup>ó</sup> demasiado reducido puede aumentarse el nivel de generalidad de algunos <sup>ó</sup> todos los descriptores envueltos en la búsqueda, pero ello por lo general implica un reprocesamiento completo de la búsqueda.

 $\mathcal{L}_{\alpha}$ 

*)*

CHILE REVISION MANUAL INDICE BIBLIOGRAFIA METODOS CLAVES GEOGRAFIA MAPAS LAMINAS SISTEMATICA CLIMATOLOGIA GEOLOGIA SUELOS ECOLOGIA FITOGEOGRAFIA DISTRIBUCION FISIOLOGIA FITOQUIMICA EMBRIOLOGIA PALEOBOTANICA GENETICA PALINOLOGIA AGRONOMIA FORESTAL LIQUENES ALGAE FUNGI BRYOPHYTA PTERIDOPHYTA SPERMATOPHYTA LIMNOLOGIA MORFOLOGIA EVOLUCION MICROBIOLOGIA COMENTARIO BIBLIOGRAFICO FLORA ADVENTICIA BOTANICA MISCELANEA TAXA EXCLUIDOS TERATOLOGIA FITOPATOLOGIA ENDEMISMO •TIPOS COMBINACIONES NUEVAS

https://doi.org/10.29393/GM3-1IDJO30001 TABLA Nº 2

Agric. Tec. Chile = Agric. Tec. Santiago Amer. Jour. Bot. = Amer. Journ. Bot. = American Journal of Botany Anal. Univ. Chile = Anales de la Universidad de Chile Ann. Missouri Bot. Gard. = Ann. Mo. Bot. Gard. = Annales of the Missouri Botanical Garden Ber. Deutsch Bot. Ges. = Bericht. Deutsch. Bot. Gessells. = Berichte der Deutschen Botanischen Gessellschaft Bol. Mus. Nac. Hist. Nat. Chile = Bol. Mus. Nac. Chile Bol. Jard. Bot. Bruxelles = Bol. Jard. Bot. Etat. Bruxelles Contr. Gray Herb. = Contrib. Gray Herb. Harvard Univ. Engler Bot. Jahrb. = Engler s Jahrb. = Englers Botanische Jahrböcher Not. Mus. La Plata = Notas del Museo de La Plata, Botanica. Rev. Argent. Agronomia = Rev. Arg. Agron = Revista Argentina den Agronomia.

## BIBLIOGRAFIA CITADA

BAMMEL, Stanley E. Snobol 1620. A String-Processing Language. Cen-1970 tro de Ciencias de Computación e Información. Universidad de Concepción. 42 pp. (mimeografiado) RAMIREZ, M. y DUEK, J.J. 1971 Sistema Automatizado de Información Bibliográfica. Una aplicación en Botánica. Primeras Jornadas Latinoamericanas de Computación aplicadas a la Ciencia y a la Ingenieria. Resumen

B - 1, p. 27. Buenos Aires, Noviambre 1971.